## **How to Build a Bucket Air Quality Monitor**

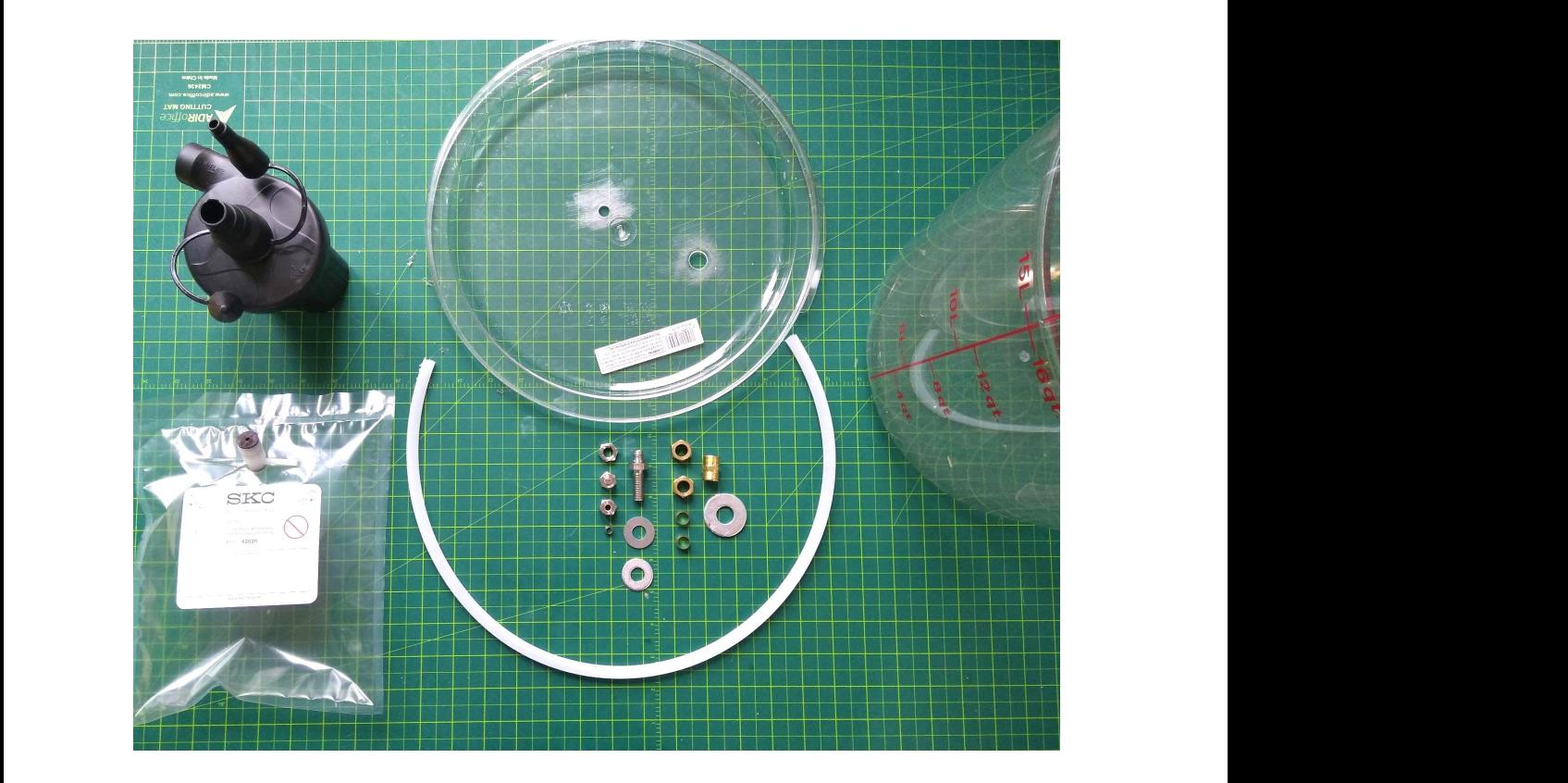

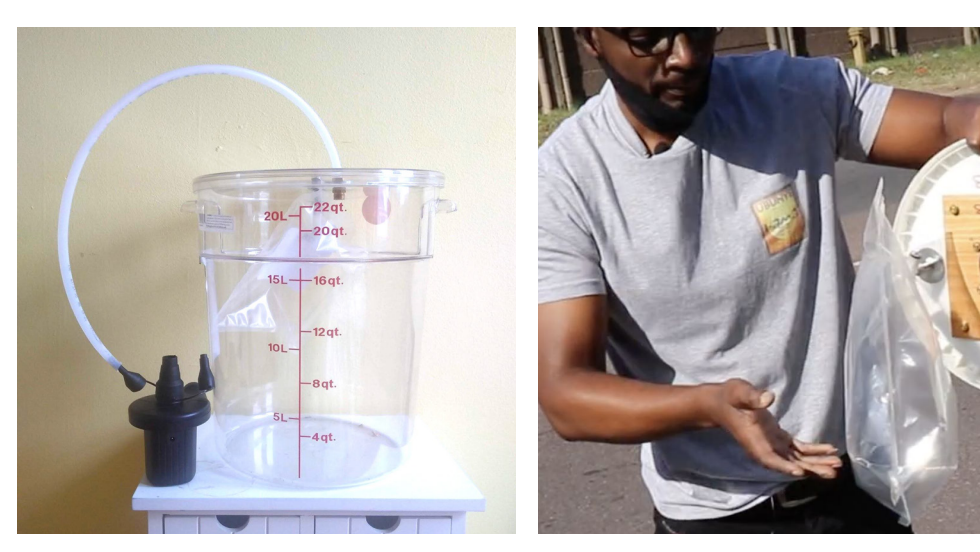

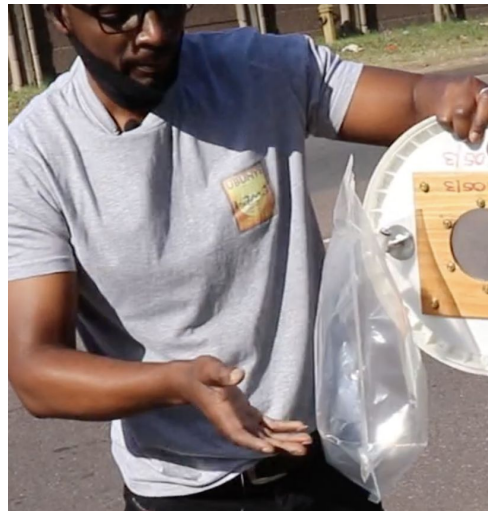

### **What is the Bucket Air Monitor?**

The "bucket" is a low-cost, community-friendly air sampler that helps people measure toxic chemicals such as benzene and hydrogen sulfide in their air.

The bucket is a "whole air" sampler. It tests ambient air, in other words, the outside air that we breathe. When you take a bucket sample, you "grab" a sample snapshot of the air around you at that exact point in time and place. You can send your sample to a lab to test for **volatile organic compounds**. bucket sample, you "grab" a sample of the air around you.

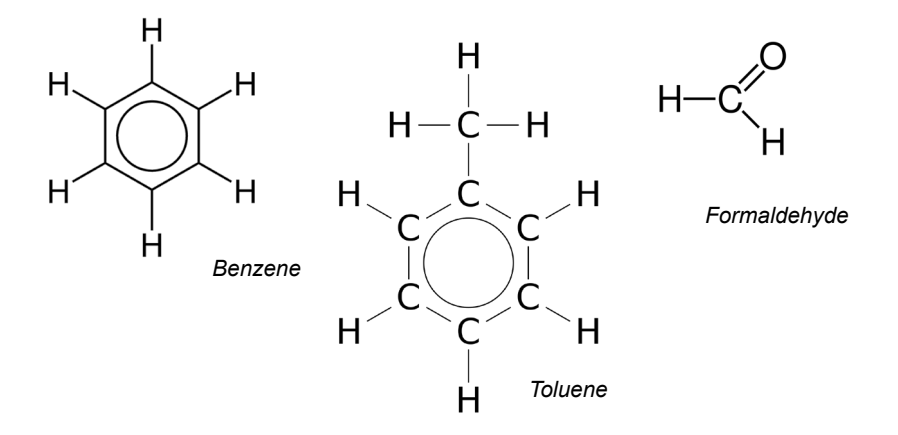

Volatile organic compounds are gases that enter the air through industrial processes. They commonly occur from industries such as oil refineries and busy roads but can occur naturally. While some VOCs are harmless, others can cause cancer or other health problems and are classified as hazardous air pollutants (HAPs)

### **The bucket can be used to identify VOCs (volatile organic compounds) in your air:**

- Toluene
- Benzene
- Acrylic acid
- Hexane
- Chloroform
- Xylenes
- Methanol
- Vinyl acetate
- **Styrene**
- **Isophorone**
- Formaldehyde
- Ethylene oxide
- Carbonyl sulfide
- Hydrogen sulfide
- Methylene chloride

It can be used to test for up to 97 compounds! You can use it to test for a specific chemical, or you can test for a range of chemicals to see what's in your air.

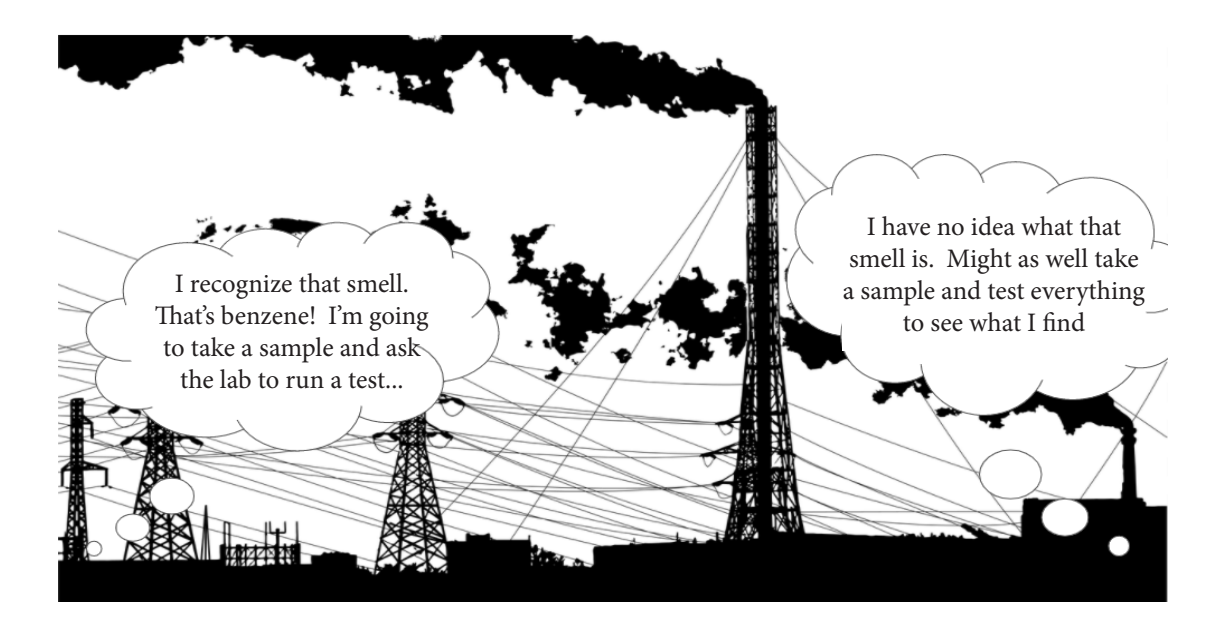

"The best analogy for the bucket is that old thing called a polaroid camera. If you take a picture, it's taking a sample at that particular time." *- Azibuike Akaba, co-author of the CBE Bucket Brigade Manual*

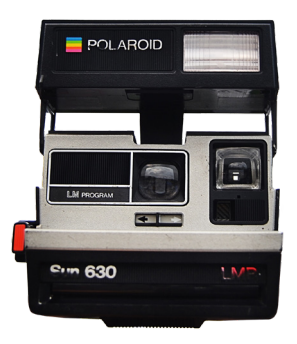

*Images courtesy of Pixabay, Wikimedia Commons*

#### **A** tool for community air sampling air sampling program, or comments on an experience on an experience on an annual comment of the same of the sa established by a stabilished by a stabilished by a stabilished by a stabilished by  $\mathcal{L}$

The bucket is a way for you to take control of your air and push for change in your community.

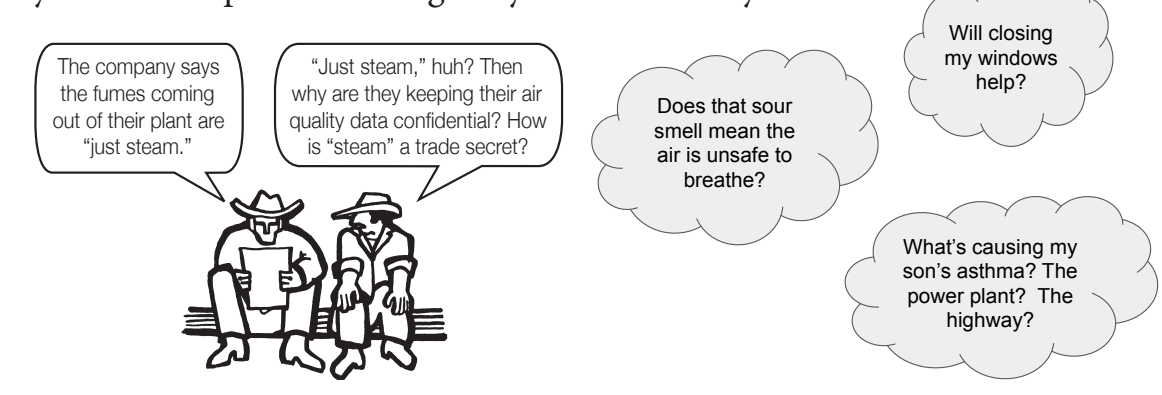

#### A way to take control of the narrative  $\mathcal{L}$  recalled by contract  $\mathcal{L}$ al af the narrative  $\eta$  or the figurative

Buckets allow us to measure chemicals that are often under-regulated and in some cases, not regulated at all! under-regulated and in some case  $\epsilon$  and  $\epsilon$  1  $\epsilon$  1  $\epsilon$  1  $\epsilon$  1  $\epsilon$  1  $\epsilon$ not regulated at all:

Monitoring Step 2:  $\mathbb{Z}$ 

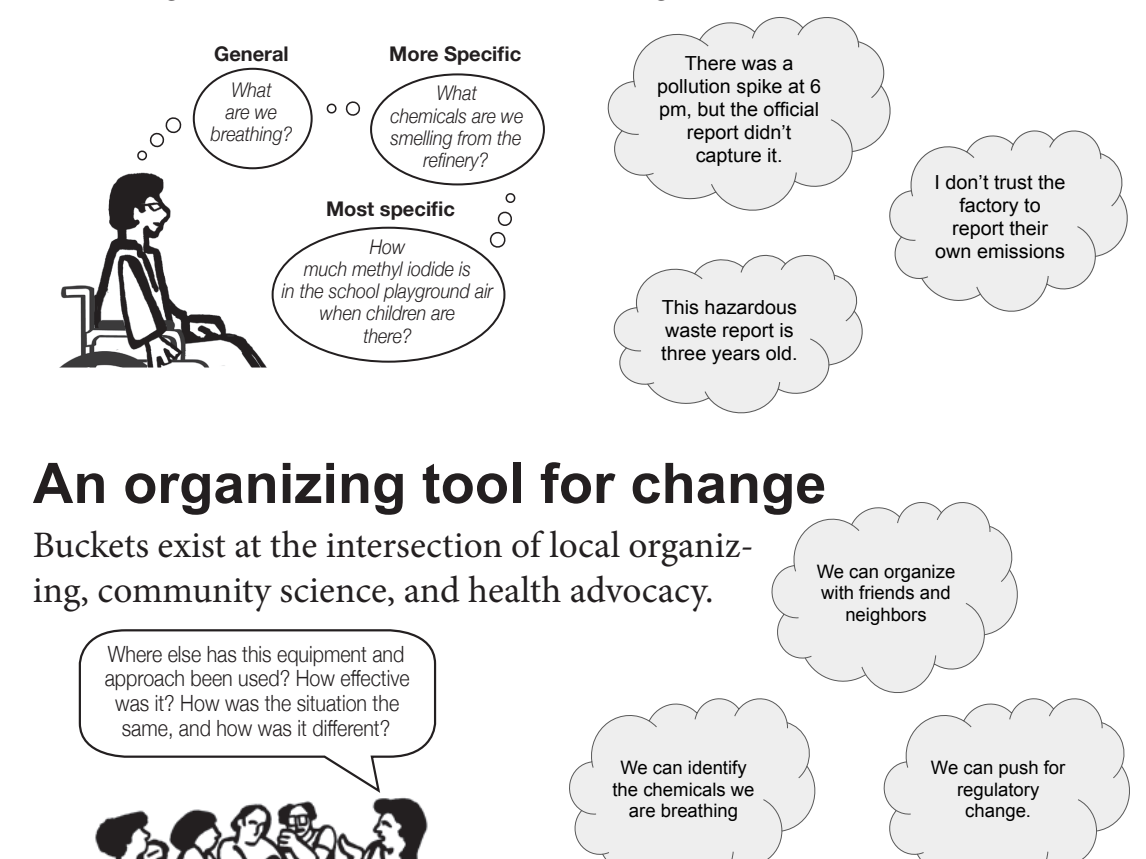

**Adapted from Statistics for Action Air Quality Manual** *Adapted from Statistics for Action Air Quality Manual* and groundWork, Friends of the Earth South Africa *2003 Community Air Monitoring Report*

indoor area. They don't they what the air deposits on floors and window sills.

"The bucket is a self-empowering tool allowing you to take control of campaigning. You don't have to depend on information from industry or government." - *Bobby Peek, found*er of groundWork, Friends of the Earth South Africa pend on information from

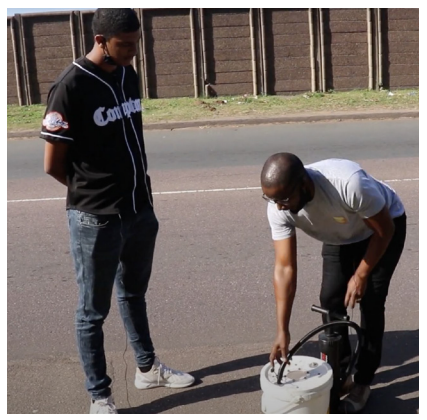

groundWork Friends of the Earth *Bongani Mthembu, South Durban Community Bongani Mthembu, South Durban Com-Environmental Alliance (SDCEA) munity Environmental Alliance (SDCEA)*

#### Buckets are very useful for:

- Seeing exactly what's in the air that we breathe at a given time
- Responding to spike pollution events such as spills and fires
- Getting data that helps you get the attention of regulators
- Deciding if you need to move forward with an air study
- Tracking ongoing pollution in the absence of other monitoring
- Community ownership of scientific information

#### Buckets are less useful for:

- Capturing everything that might be in your air
- Real-time continuous fenceline monitoring
- Looking at things that are not toxic gases
- Getting results without wider advocacy

#### The bucket does not test for:

- Particulates (PM)
- Toxins that attach themselves to particulates (dioxins)
- **Radiation**
- Heavy metals
- Nitrogen oxides
- Methane or ethane

### **How to Build a Bucket Air Monitor**

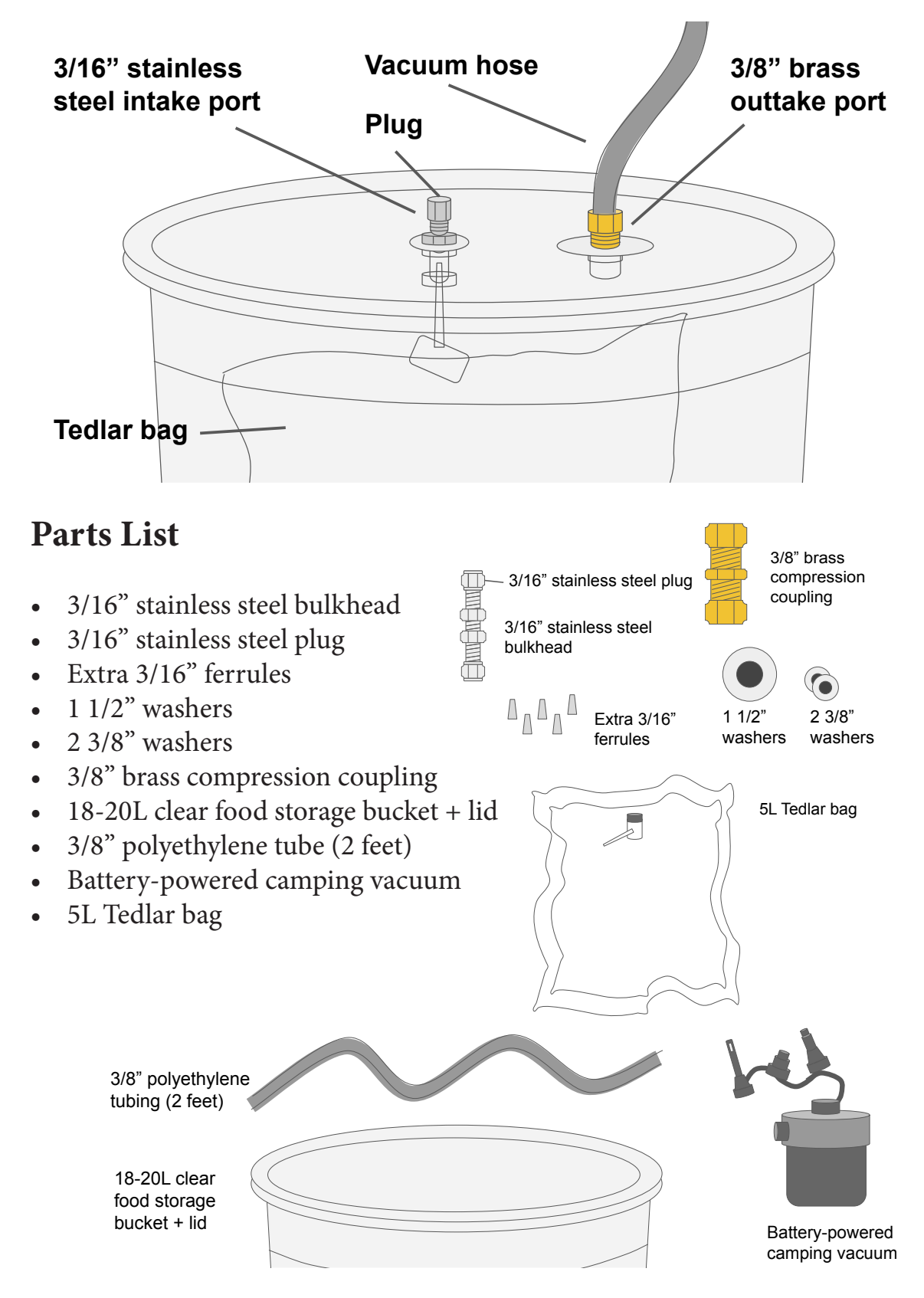

### Tool List

- Power drill
- Two adjustable wrenches
- $\cdot$  3/8" drill bit
- 9/16" spade bit
- Sandpaper
- Dynaflex sealant

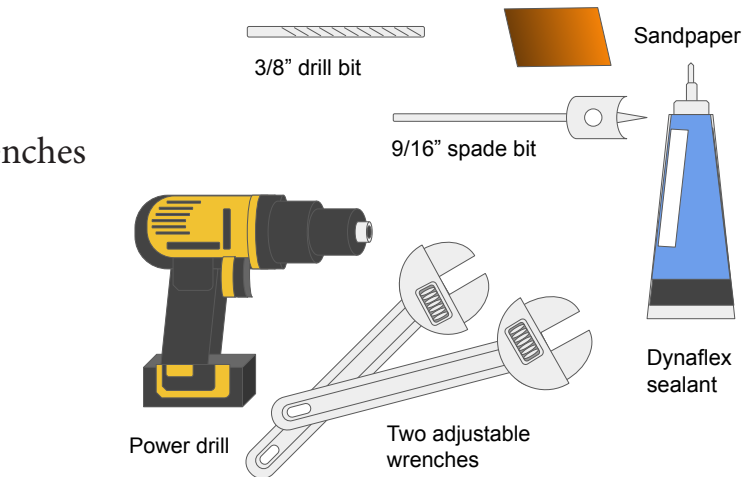

#### **Step 1: Set up the Tedlar bag** Step 1: Set up the Tedlar bag

Before you start assembling the bucket, you'll need to set Before you start assembling the bucket, you'll need to set up the 3/16" stainless steel bulkhead so you can make an airtight seal with the Tedlar bag. You'll need the bulkhead, the Tedlar bag, and two adjustable wrenches.

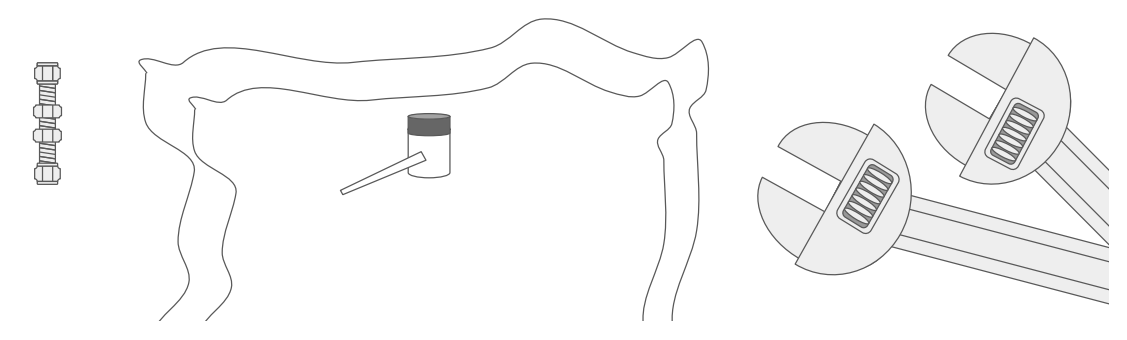

Take apart the bulkhead. Set aside everything but the end nut and ferrule.

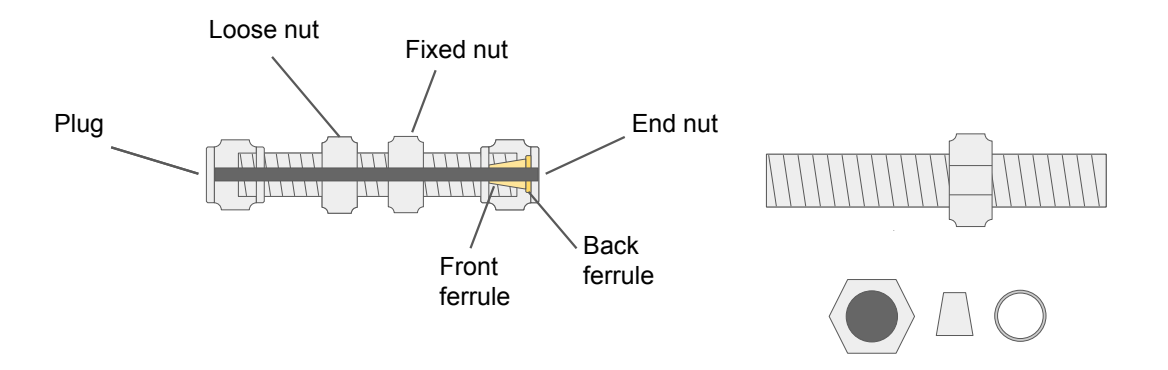

#### Step 2: Attach the nut and ferrule to the Tedlar bag

and back ferrule should fit loosely. You'll need to tighten it to get it to catch. Slide the end nut and ferrules over the nose on the Tedlar bag. The front

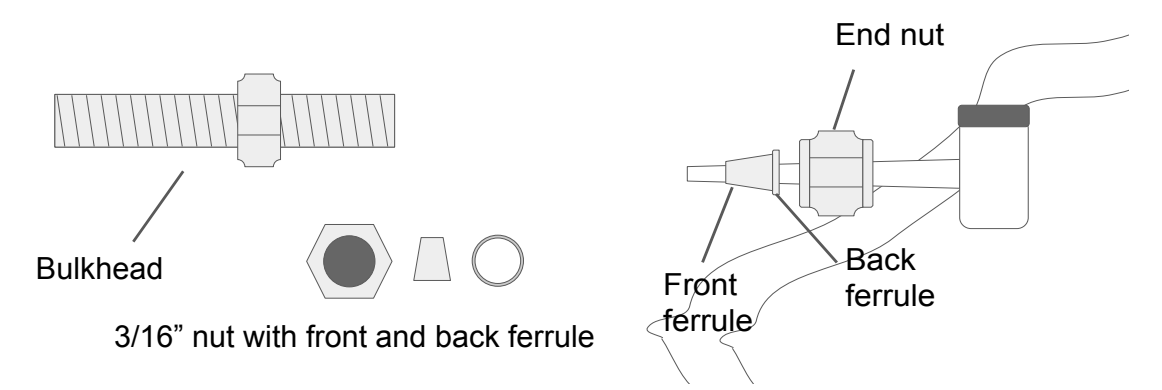

### Step 3: Attach the bulkhead, tighten against the fixed nut

Now that the nut and ferrule are attached to the Tedlar bag, use the adjustable wrenches to tighten it a half-turn, or until the ferrule catches.

As the ferrule is crushed, it "bites" into the soft tubing, compressing slightly to make a firm seal that will hold the bag in place.

#### DON'T OVERTIGHTEN

tighten it and the set of  $\mathbf{r}$ If you overtighten, you won't be able to get the bag on and off

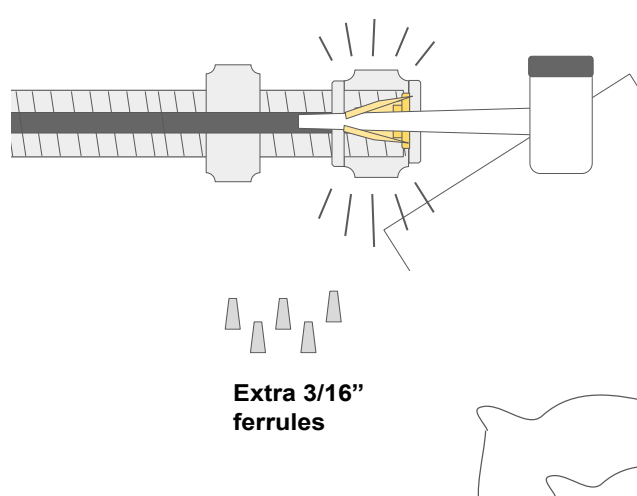

Slide the nut and ferrule off and set the bag aside. We'll reattach it to the bulkhead once we're ready to assemble the lid.

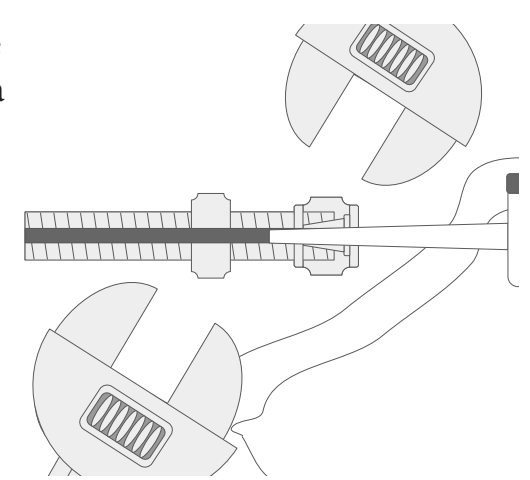

If you "overcrush" your ferrule, no worries! You can just cut the end of the polypropylene tube and use a ine polypropylene take and use a<br>new ferrule on the next bag.

#### Step 4: Drill two holes in the bucked lid

The first hole is set 2-3" away from the edge of the lid. Use the 3/8" bit. The second hole is drilled with the 9/16" spade bit and can go anywhere.

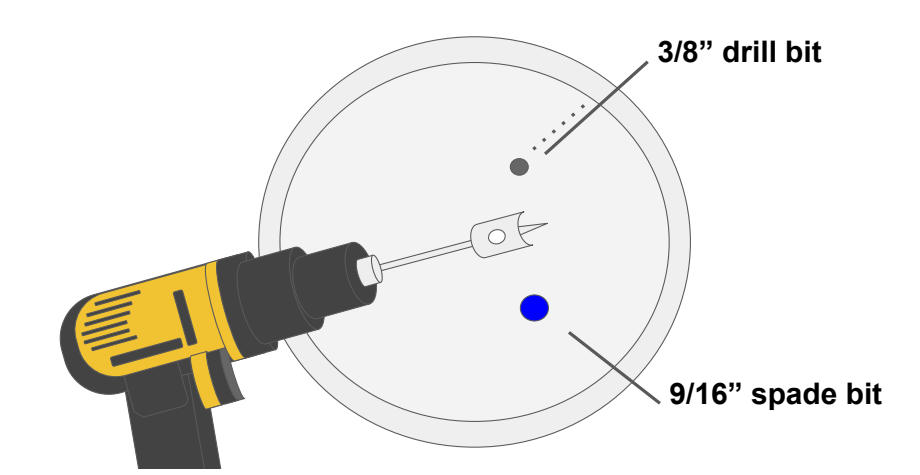

## **Step 5: Gather parts for the intake port** Step 5: Gather parts for the intake port

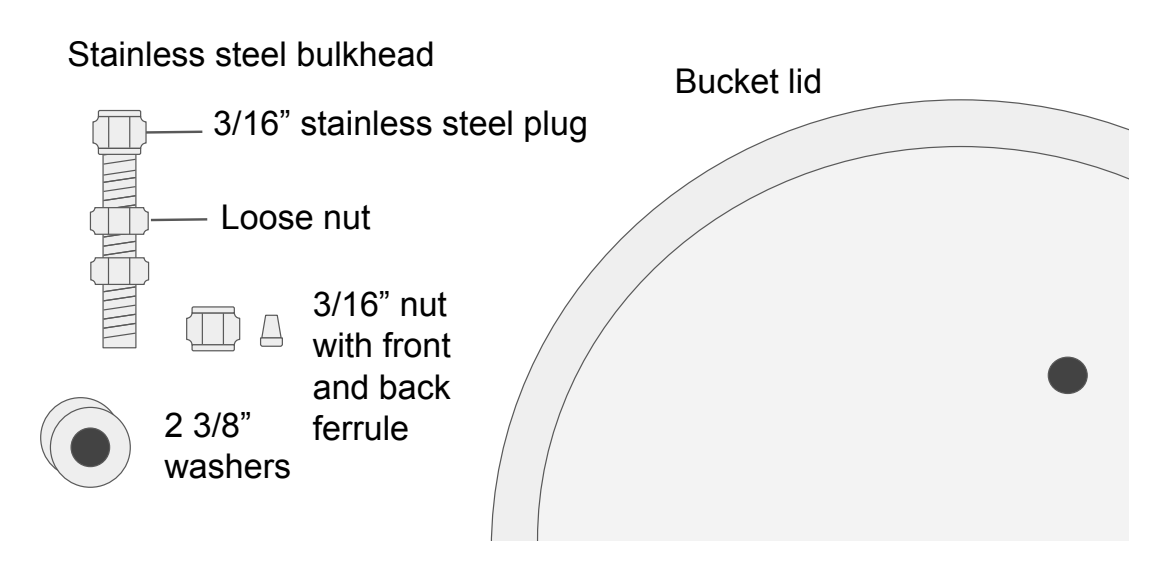

**Step 6: Scuff the holes with sandpaper** Step 6: Scuff the holes with sandpaper

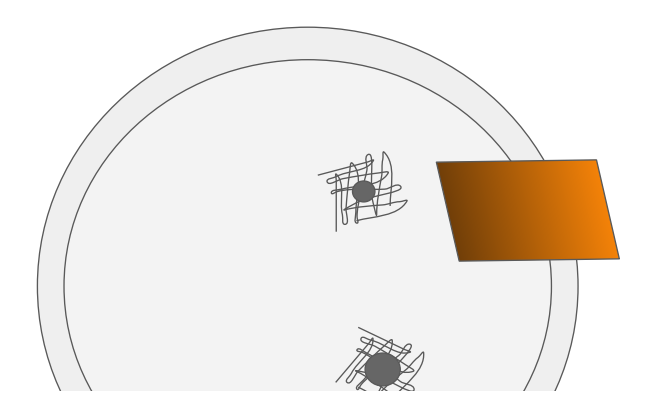

#### $\alpha$  and  $\alpha$  small and  $\alpha$ Step 7: Attach the bulkhead to the lid

The bulkhead is designed to mount to a solid surface like the bucket lid. Apply a small amount of sealant to the scuffed edges of the 3/8" hole.

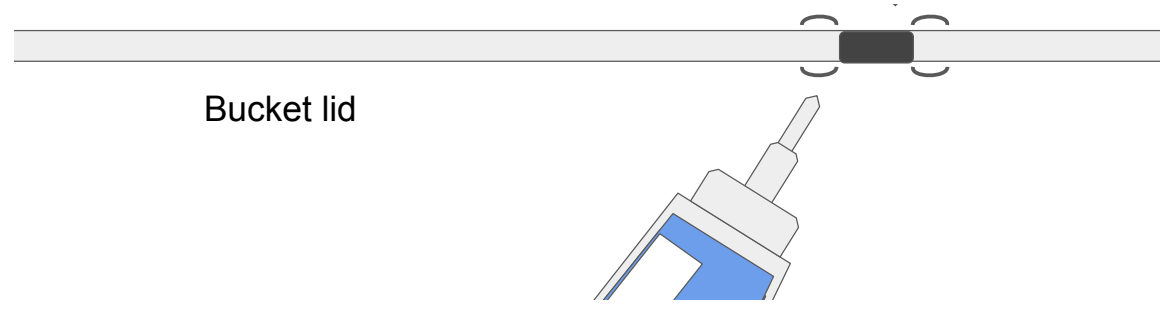

Lay the bottom washer in place. It should sit flush with the underside of the lid. Slide the bulkhead through the hole and press firmly against the washer.

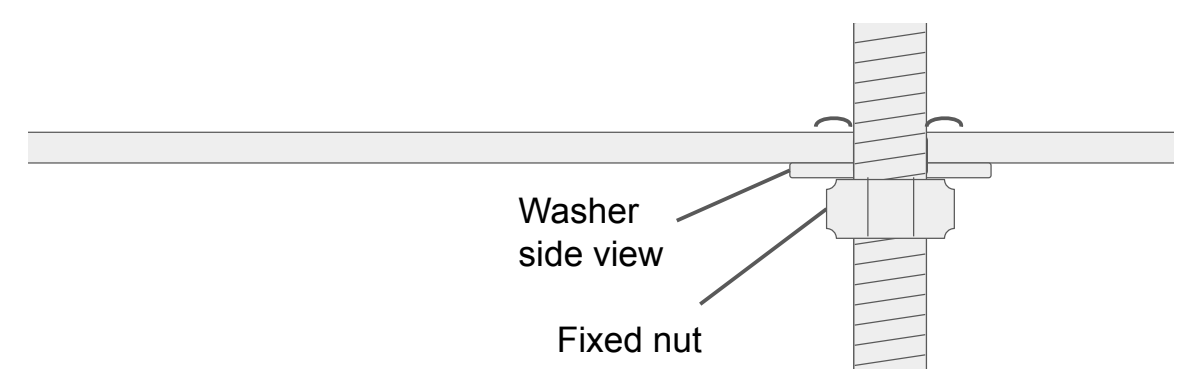

Lay the top washer in place the same way. Connect the loose nut to the top and screw into place. Tighten the nuts.

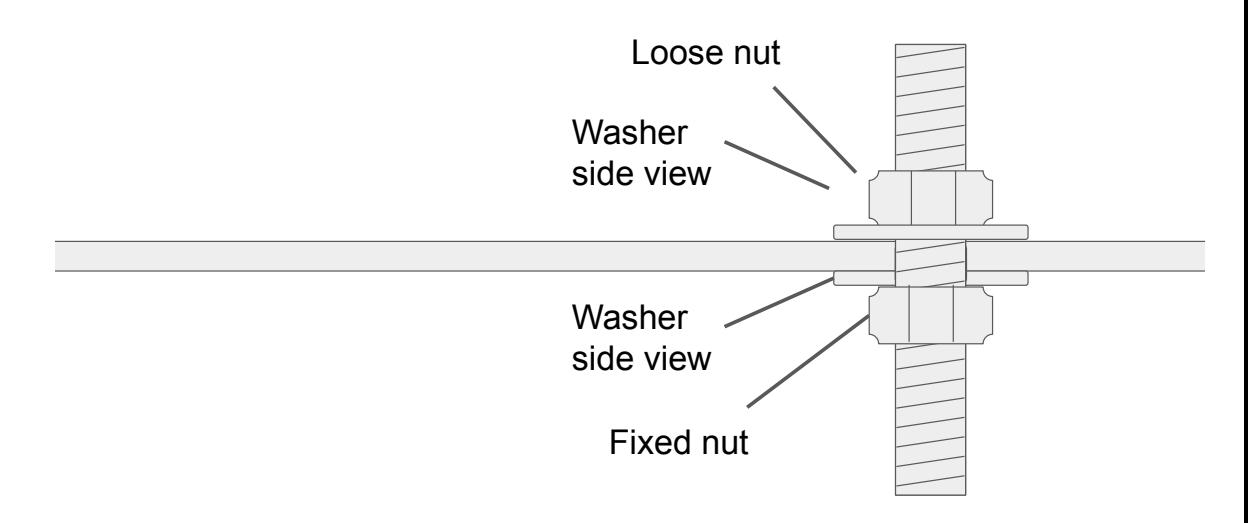

### Step 9: Take apart the 3/8" brass coupling

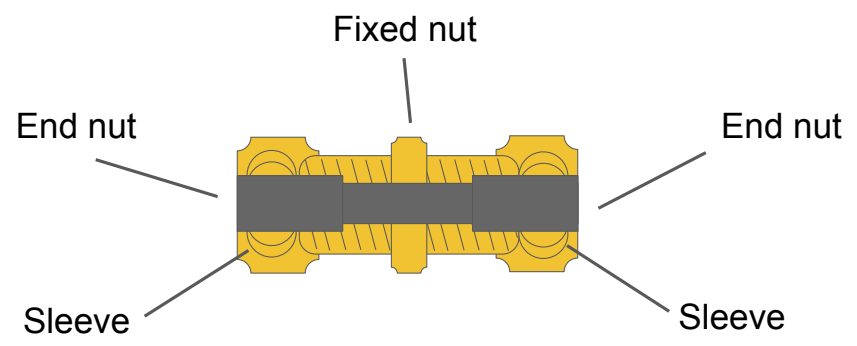

Set aside the nut and sleeve. The coupling is designed to attach a tube to either side. We only have one tube, so we're only using one nut.

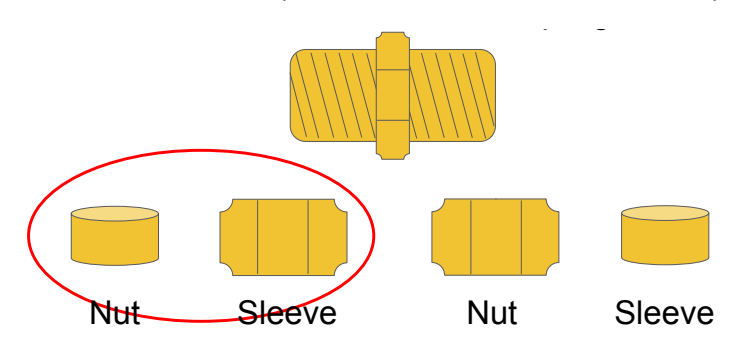

**Step 10: Attach the tube.** Slide the tube through the nut and sleeve. Leave 1/2" of tube on the other side. Screw the coupling so it fits tightly.

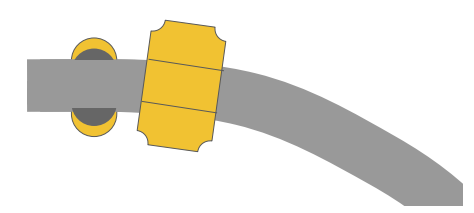

Use the adjustable wrenches to tenence to  $\frac{1}{1}$ crush the sleeve. Once the sleeve is attached, it's on for good! Unscrew the coupling and set aside the tube. **SEE 10:** ATTACH

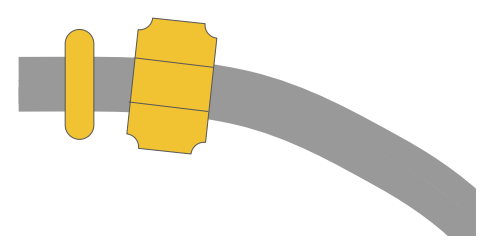

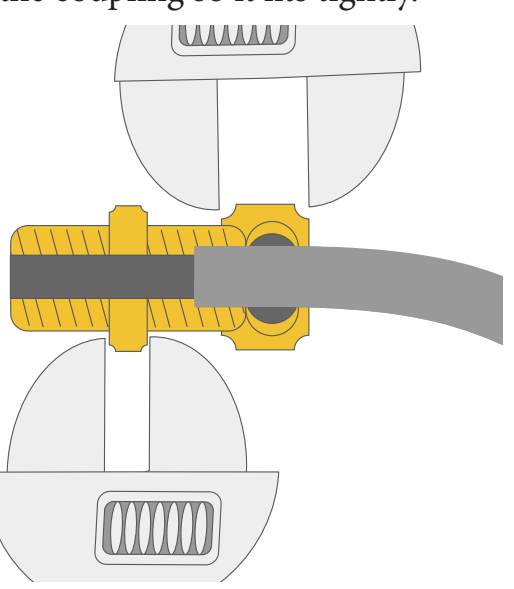

#### Step 13: Gather parts for the outtake port

Time to attach the coupling to the bucket lid! Like the bulkhead, the coupling is designed to be mounted to a fixed surface.

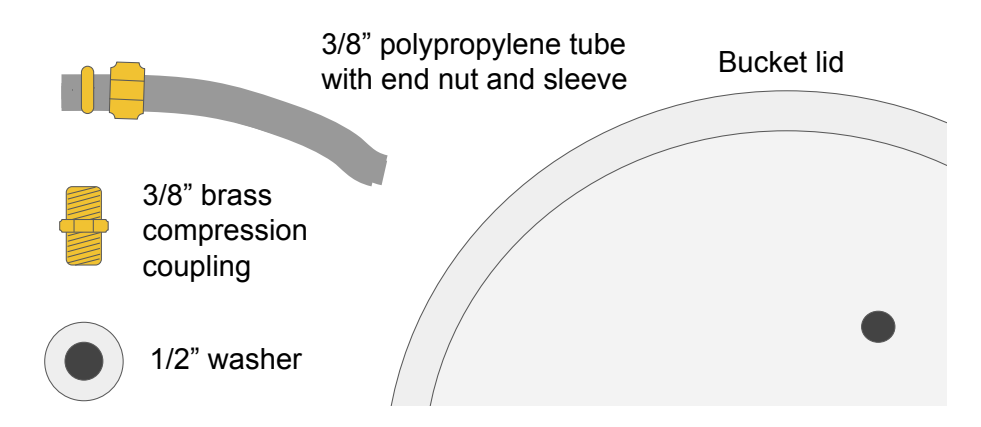

#### Step 12: Attach the brass coupling to the bucket lid

Apply a small amount of sealant to the scuffed edges of the 9/16" hole.

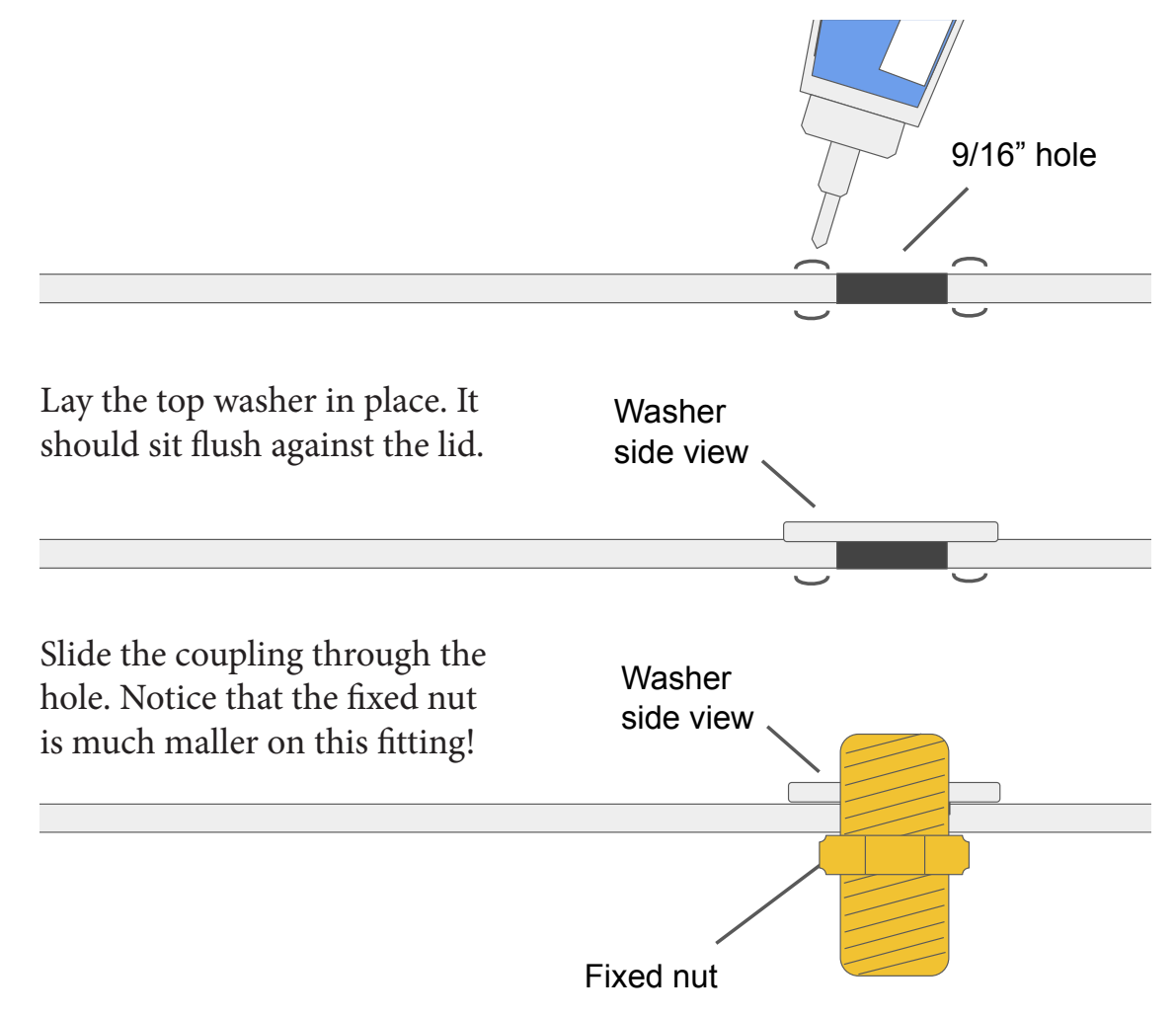

#### Step 13: Attach the tube to the outtake port.

There is no loose nut on the outtake port, only the fixed nut and washer.

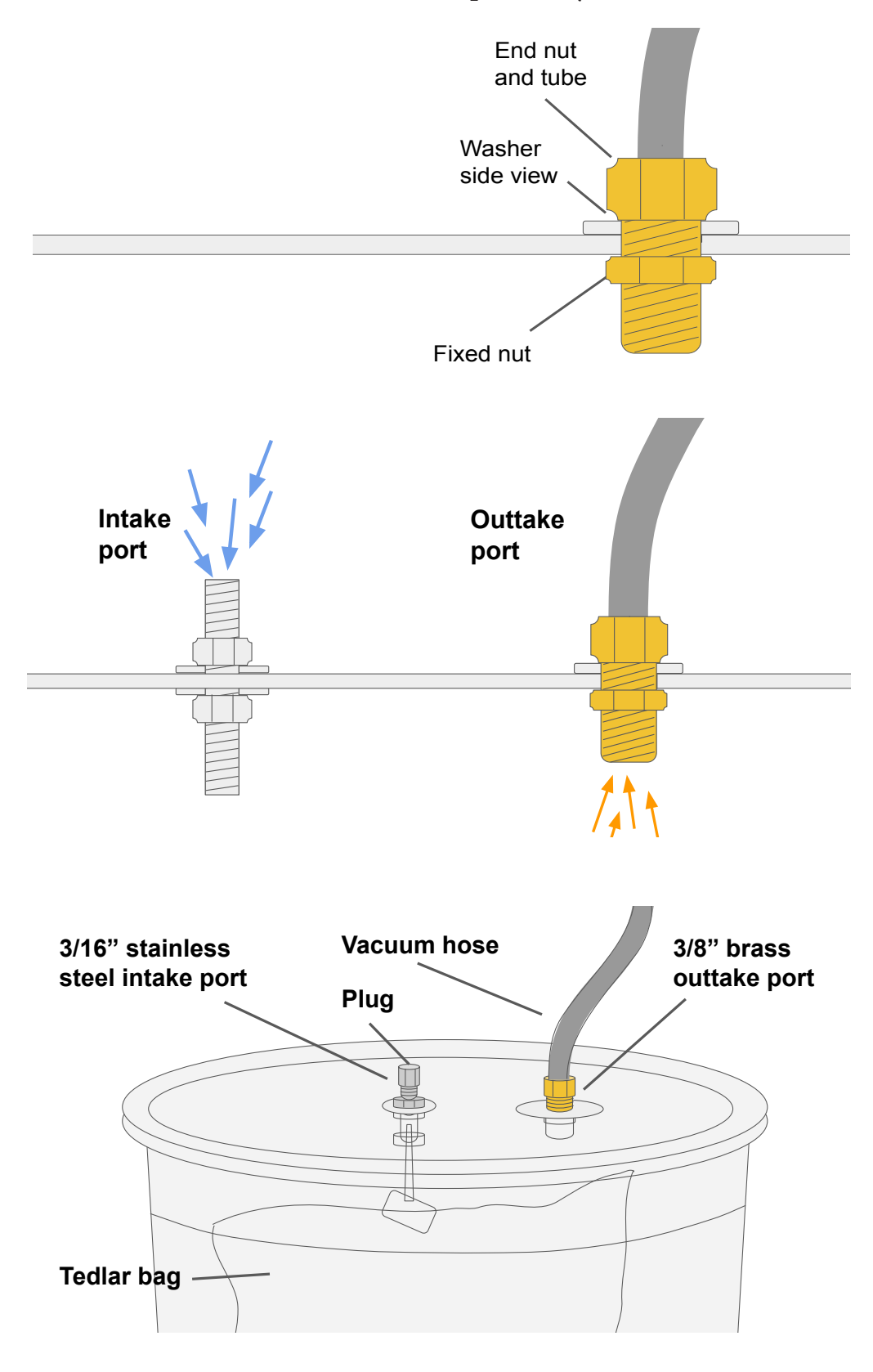

Step 14: Let the bucket lid dry. Don't skip this step! Set the lid out overnight and prop it with supports to avoid putting pressure on the joints.

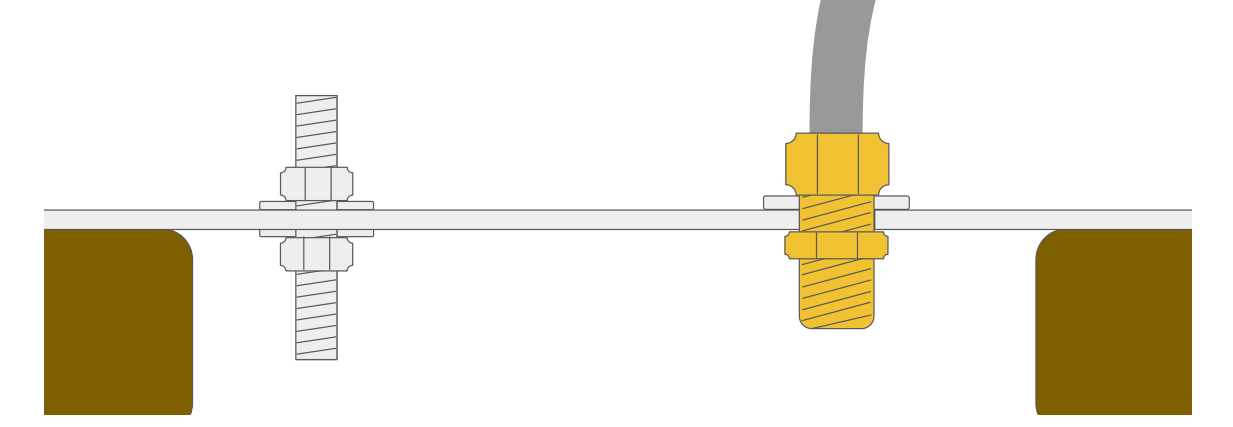

#### Step 15: Attach the bag and pump

Put the cap on the intake port when not in use.

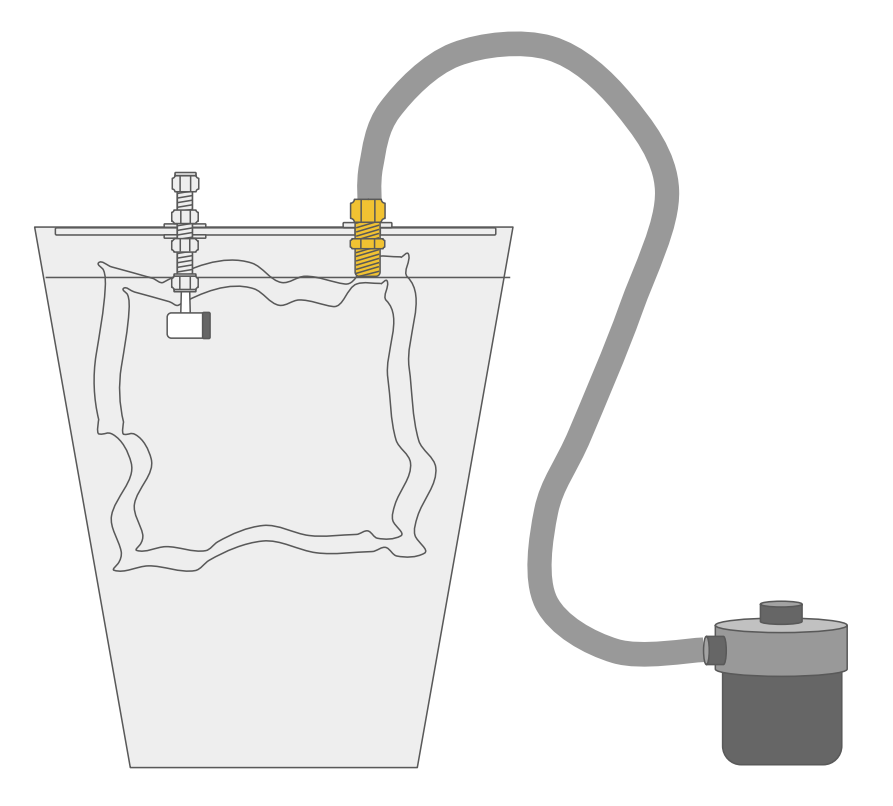

Congratulations! You're ready to take a sample!

### **How to Take a Sample**

Step 1: Choose a location. In order to find the right sampling location you might have to sniff around. Literally. Try to find a location with the strongest odor. This will also most likely be where the chemicals are strongest.

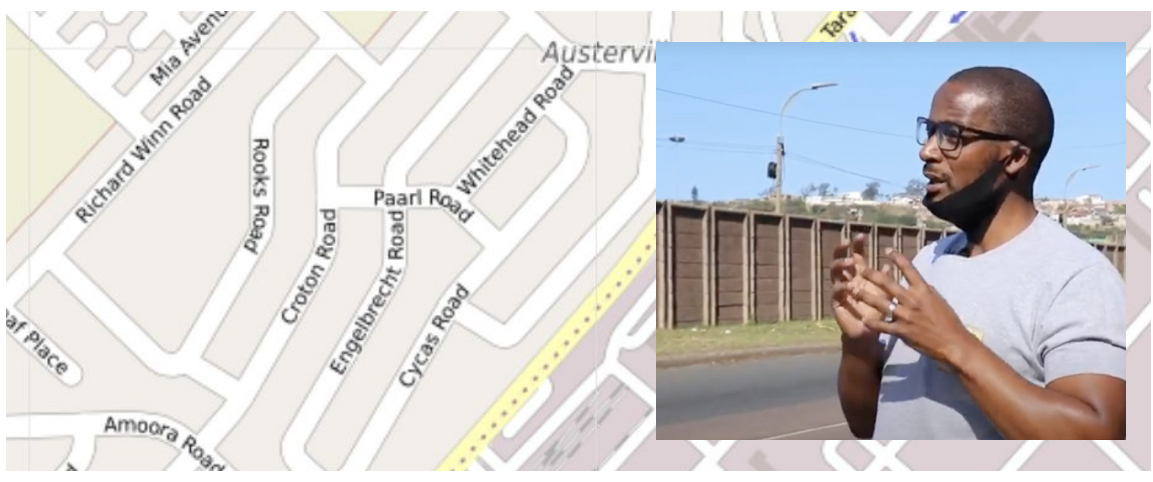

*Bongani Mthembu, South Durban Community Environmental Alliance*

Do not put yourself in harm's way! If you start to feel dizzy, lethargic, or nauseous, stop sampling immediately and go to a safe location.

#### What am I looking for? Toxic City Booklet (https://social.com/) and generously shared with permission. The resultsion

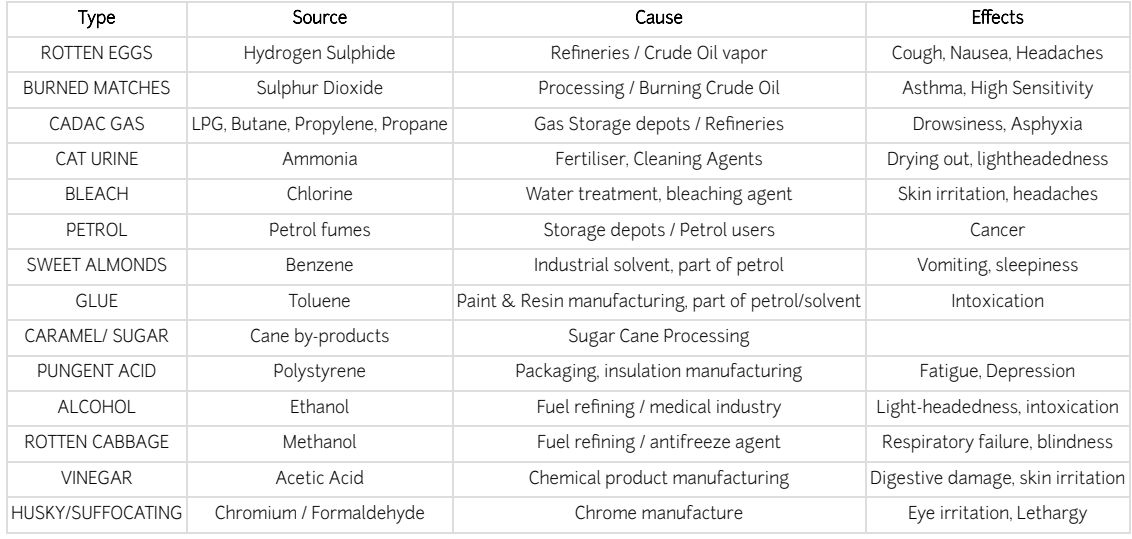

Adapted from South Durban Community Environmental Alliance, "Smells that Kill"

#### Step 2: Attach the Tedlar bag securely

Insert the nose of the Tedlar bag into the stainless steel port. If it falls out, tighten the nut and ferrule slightly with your adjustable wrenches. Loosen the valve slightly on the Tedlar bag by about three twists to allow air to flow into the bag.

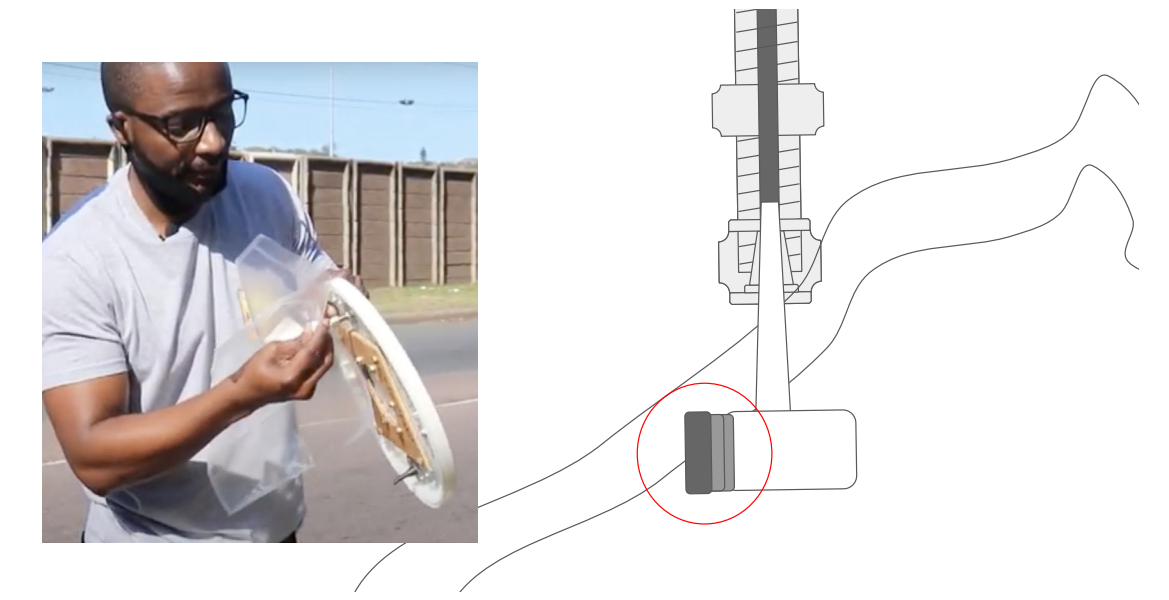

#### Step 3: Close the bucket lid

In order for the bucket to work, a mini vacuum has to be created using the pump to draw air out of the bucket causing the bag to inflate. If the lid is open or the beg is sticking out, there will be no vecuum and the beg will not inflate. or the bag is sticking out, there will be no vacuum and the bag will not inflate.

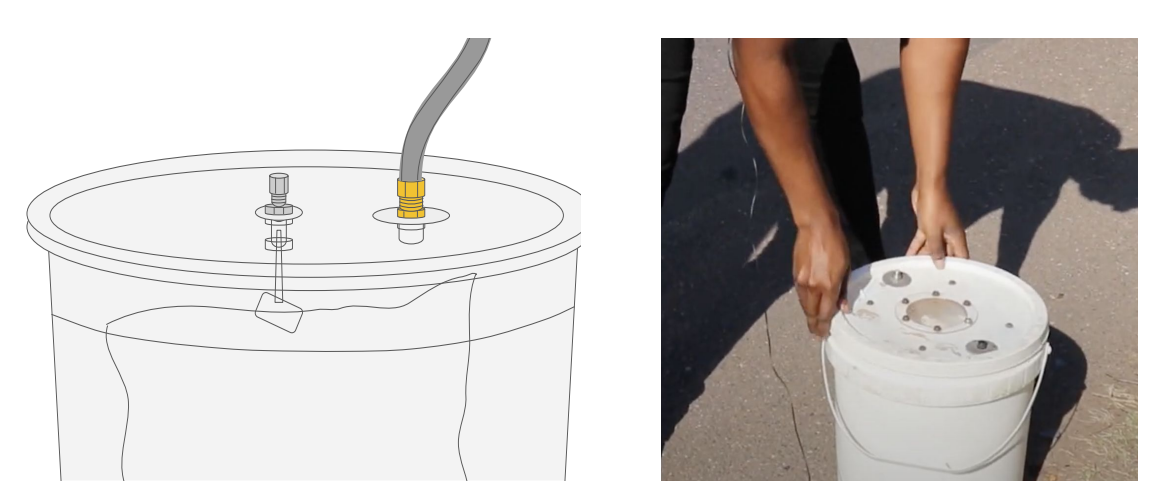

If you have followed all of the steps above and the Tedlar bag is still not inflating, it may be due to a leak somewhere else in the bucket.

#### Step 4: Attach the air pump and start pumping

It's important to monitor the bag as you are taking your sample. This is easy to do if you have a clear bucket. If you are using a bucket with a window, to do if you have a crear bucket. If you are using a bucket with a window, make sure you can see the bag clearly. Do not over inflate or the bag will pop. This kit comes with a camping vacuum, but any pump will work. This kit comes with a camping vacuum, but any pump will work.

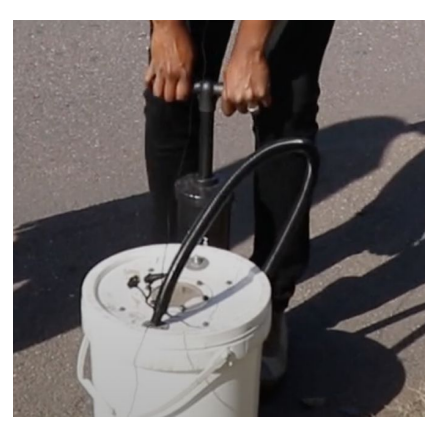

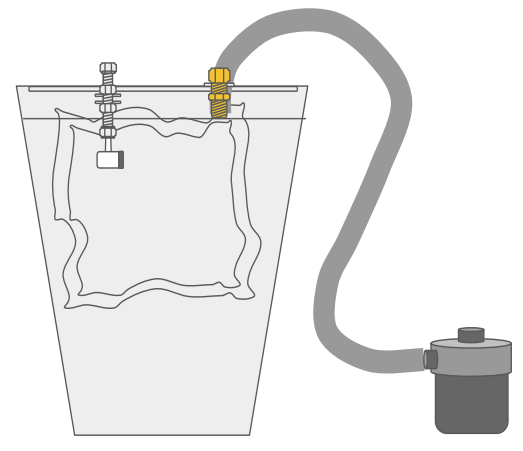

*Taking a sample with a bike pump Taking a sample with a camping vacuum*

#### Step 5: Remove and secure your Tedlar bag

Once you have finished inflating the Tedlar bag remove the bucket lid and retighten the valve found on the nose of the Tedlar bag. If you notice the bag starting to deflate after you have taken the sample you might need to tighten the valve more. Gently remove the nose from the bucket lid port.

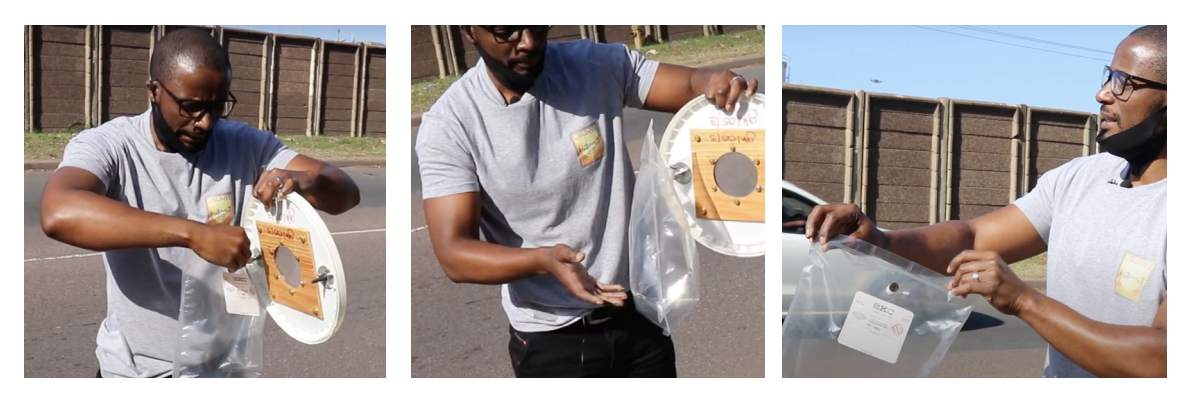

#### Step 6: Store your bucket sample

Protect the inflated bag by placing it back into the bucket and closing the lid. If you need to store your bag overnight, place it in the fridge. You will need to postmark it as quickly as possible, as it needs to get to the lab within 72 hours.

**Safety Gear.** If you can smell it, that means you are breathing it! You can purchase a half-facepiece reusable respirator with cartridges specifically designed to protect you from volatile gases.

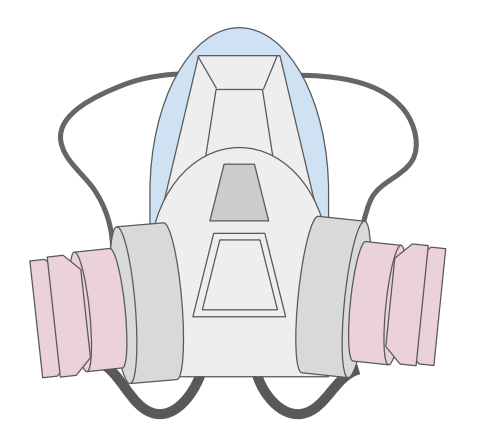

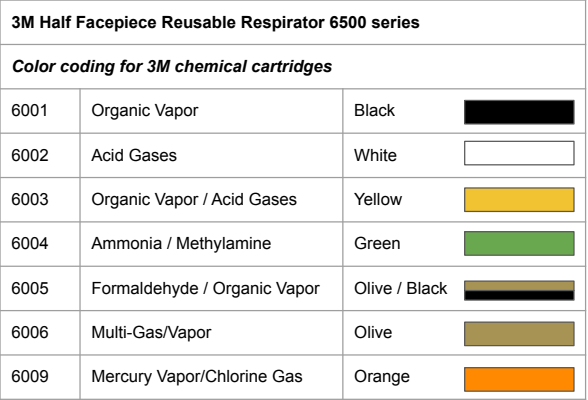

### Do not put yourself in harm's way! If you start to feel dizzy, lethargic, or nauseous, stop sampling immediately and go to a safe location.

### Chain of Custody Form

Your sample will need to be accompanied by a chain of custody form, logging the location, wind direction, date and time, and visibility. Include anything you "see, smell, or feel": odors, any physical symptoms you are experiencing (nausea, etc). This form is part of the "package" you will send to the lab.

#### Supporting Documentation

In addition to bucket samples, you may want to collect:

- Daily or weekly pollution logs
- Photographic evidence
- Interviews or case studies
- Recording the experience of people affected by pollution
- Developing pollution maps to identify hotspots

### Shipping Time

In general, sulfur samples need to be analyzed within 24 hours, and VOCs within 72 hours. Have a shipping carrier and location in mind. You'll likely need to use overnight shipping to get the sample to the lab in time.

How many samples should I take? This depends on the nature of what you are sampling. You may be taking monthly samples to establish a baseline, or documenting an ongoing pollution incident. A big explosion would require 4-5 samples. A slow leak might need 1-2 samples.

Be prepared! If you are sampling regularly or live near a facility with frequent emissions, keep at least 10 extra Tedlar bags on hand at all times. If something happens, you want to make sure you have everything on hand that you need to take a sample right then.

port with the name and amount of any chemicals found. These re- $\frac{1}{2}$  are the shallow given to integrant even for moonths with to sults can be challenging to interpret, even for people with training! Go over it with a friend and don't try to understand everything at once. Getting your lab results back. The lab will send you a re-

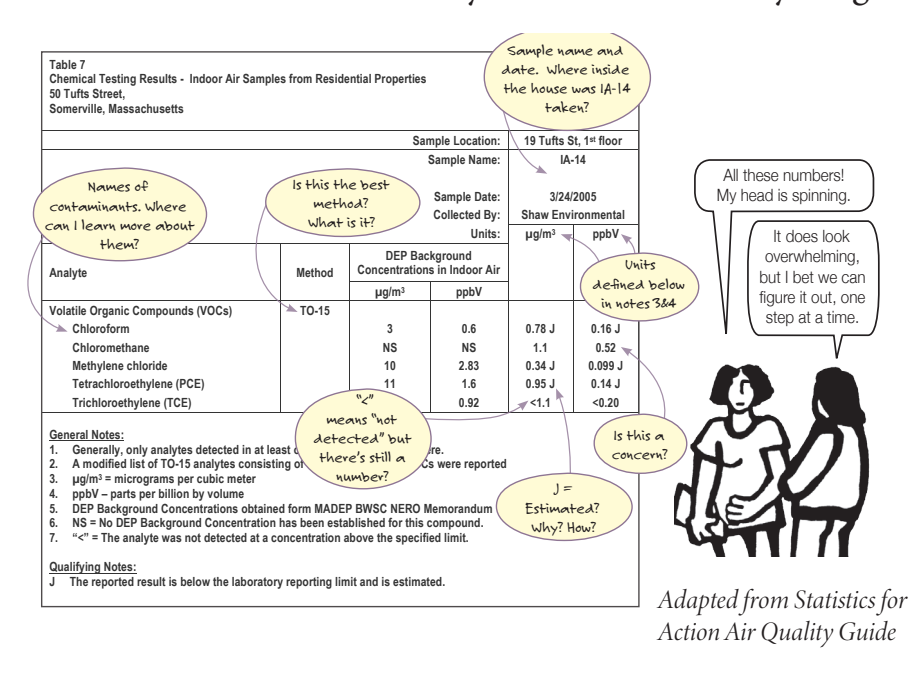

- **One sample** per page (or set of results.) Each sample will have its own name, like "IA-14" • If you have the ability and funds, it might be helpful to work showing the locations of each sample with an experienced consultant or air quality engineer who can  $\mathbf{h}$  interpret the leb require help interpret the lab results.
- A local university or college might also have faculty who are **A page of results** *might* **have:** willing to help interpret lab results.
- *sfa.terc.edu ©2014 TERC Statistics for Action 11* understand, analyze, and communicate your data. • Statistics for Action (SfA) has accessible activities on how to
- Toxics Action Center also has a guide to interpreting results.

### **Credit and Authorship**

South Durban Community Environmental Alliance

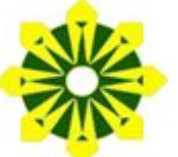

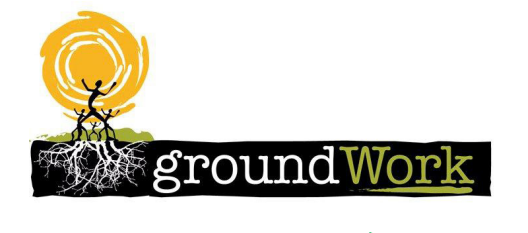

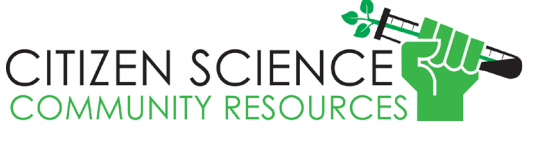

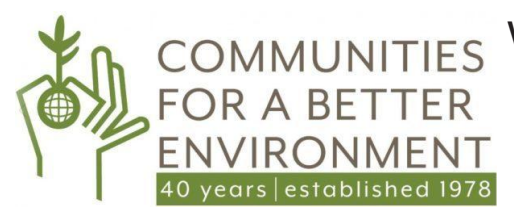

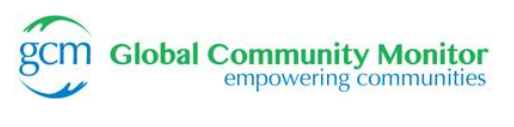

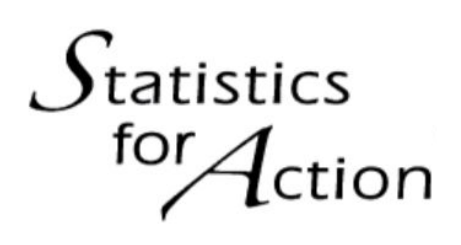

With sincere thanks to:

South Durban Comm South Durban Community Environmental Alliance  $\frac{1}{20}$  between the bucket for  $\frac{1}{20}$ (sdcea.co.za/) sharing your wisdom and expertise.

> groundWork, Friends of the Earth South Africa (groundwork.org.za/)

Citizen Science Community **Resources** (csresources.org/) who have been using the bucket for 20 years to empower communities to take control of their air.

Thank you for sharing your wisdom and expertise.

TERC in 2014 with support from the National Science Special thanks to Public Lab Technology Fellow  $\overline{\phantom{a}}$ Katie Gradowski (@kgradow1) for coordinating, documenting, and publishing this manual, plus a wealth of shared resouces on Public Lab.org.

This guide is based on the 1999 Bucket Brigade Manual by Communities for a Better Environment (cbecal.org/), which has been working since 1978 to build community power for environmental justice, clean energy, and healthy communities. It is based on material generously shared by Global Community Monitor, which promoted the bucket brigade model for 16 years and brought it to over 40 communities around the globe.

Portions of this guide are adapted from the Statistics for Action Air Quality Manual (sfa.terc.edu/). Originally published by TERC in 2014 with support from the National Science Foundation and shared with permission. Images courtesy of Rini Templeton's estate at riniart.org.

These materials are not endorsed by TERC or NSF and do not necessarily represent the views of either organization.

Funding for this project was provided by the 11th Hour Project, a program of the Schmidt Family Foundation.

The Bucket Monitor Toolkit is a collaboration between Public Lab, Fair Tech Collective, South Durban Community Environmental Alliance, groundWork Friends of the Earth South Africa, and Citizen Science Community Resources.

We are indebted to the work of regional bucket brigades around the world who have spent decades building buckets, refining their design, and developing a model for integrating buckets into organizing.

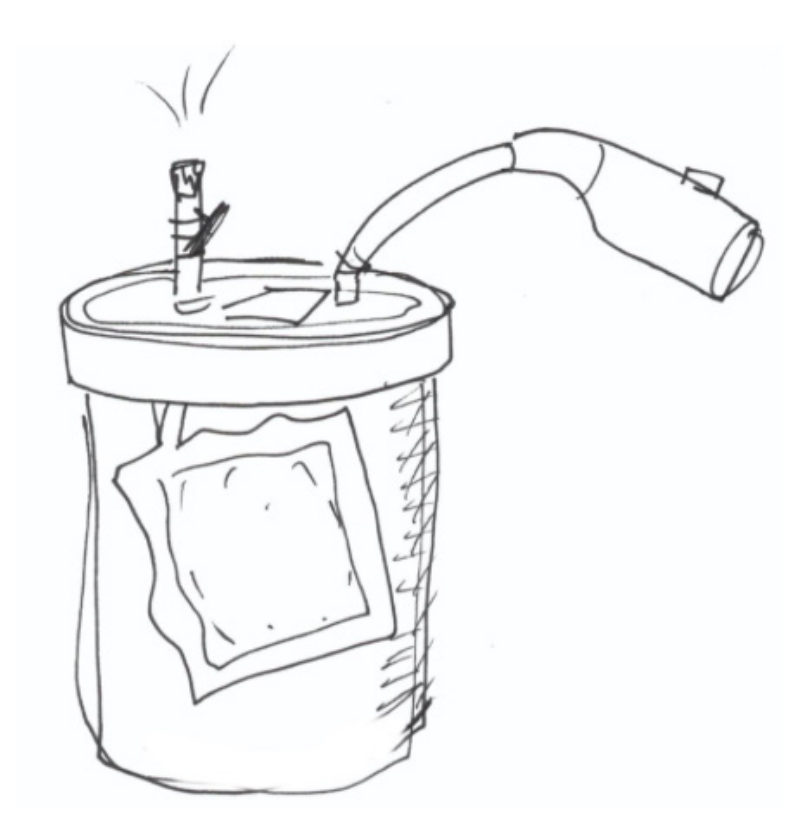

## **For more resources, visit publiclab.org/wiki/ bucket-monitor**

# **For information about getting your samples tested in a lab, visit publiclab.org/wiki/ air-lab-testing**

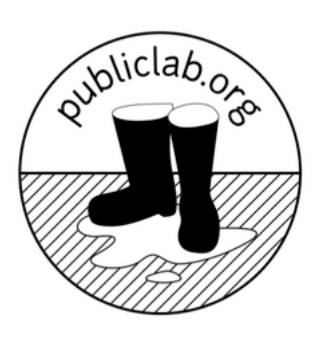